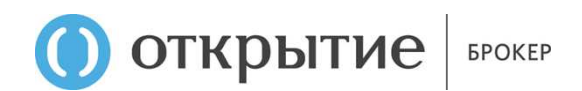

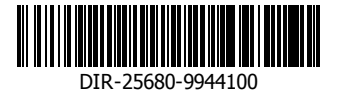

**УТВЕРЖДЕН Приказом от 25.10.2019 № 19.10/25.1-ОД Операционного директора АО «Открытие Брокер» Е.В. Казаченко**

**Вступает в силу с 05 ноября 2019 года**

# **СОГЛАШЕНИЕ**

**об использовании программного обеспечения «Личный кабинет» АО «Открытие Брокер» и дистанционном обслуживании клиентов**

## **1. ТЕРМИНЫ И ОПРЕДЕЛЕНИЯ**

**Авторизация** – подтверждение полномочий (предоставление прав доступа) Клиента, успешно прошедшего Аутентификацию входа, на получение Услуг Общества, предусмотренных Договорами, с использованием Личного кабинета на протяжении одной Сессии.

**Аутентификация входа** – процедура проверки соответствия предъявленных Клиентом Логина, Пароля и Кода подтверждения на вход (при наличии) или Пин-кода авторизации или Отпечатка пальца или Карты лица, выполняемая перед установкой Сеанса соединения. Без успешной Аутентификации входа Сеанс соединения не устанавливается.

**Аутентификация операции** – процедура подписания Клиентом Электронного документа Электронной подписью и проверки принадлежности Клиенту полученного Обществом посредством Личного кабинета Электронного документа с использованием Ключа проверки ЭП.

**Биржа** – юридическое лицо, оказывающее услуги по проведению организованных торгов на товарном и/или финансовом рынке на основании лицензии биржи или лицензии торговой системы.

**Биржевая информация** – часть информации, получаемой Клиентом в Личном кабинете, представляющая собой цифровые данные и иные сведения не конфиденциального характера о ходе и итогах торгов на Бирже и иных организаторах торгов, предоставляемая в режиме реального времени, с задержкой или в виде итогов, а также информационные сообщения Биржи и третьих лиц, обработанные и систематизированные Биржей, правом на использование которых обладает Биржа в соответствии с законодательством Российской Федерации и договорами, заключенными Биржей.

**Дистанционное обслуживание** – предоставление брокерских и депозитарных услуг (далее – «Услуги») в соответствии с Договорами на основании распоряжений, передаваемых Клиентом удаленным образом с использованием Личного кабинета. Дистанционное обслуживание предоставляет возможность Клиентам осуществлять Операции и получать информацию в соответствии с заключенными Договорами. При этом объем Операций, и функциональные возможности Личного кабинета определяются Обществом самостоятельно и могут отличаться от ожидаемых в зависимости от версии.

**Договор** – Договор на брокерское обслуживание/Договор на ведение индивидуального инвестиционного счета/Депозитарный договор, заключенный между Клиентом и Обществом на оказание Обществом Клиенту Услуг.

**Задолженность** – совокупная текущая задолженность Клиента перед Обществом, включающая сумму основного долга по выплате вознаграждения или возмещения расходов Общества и неустойки, причитающиеся Обществу в соответствии с условиями Договоров.

**Защита информации** – комплекс мероприятий по предотвращению утечки информации или воздействия на нее по техническим каналам за счет несанкционированного доступа к ней, по предупреждению преднамеренных программно-технических воздействий с целью нарушения целостности (уничтожения, искажения) информации в процессе ее обработки, передачи и хранения, нарушения ее санкционированной доступности и работоспособности технических средств. Мероприятия по Защите информации при использовании Личного кабинета реализуются в обязательном порядке как Обществом, так и Клиентом.

**Идентификатор клиента (Код Клиента)** – уникальная взаимно-однозначно связанная с Логином, Паролем и персональными данными Клиента последовательность символов, присваиваемая Обществом каждому Клиенту в разрезе каждого Договора, используемая для обмена данными во время Сеансов соединения и Идентификации Клиента.

**Идентификация** – установление личности Клиента при его обращении в Общество через Личный кабинет для совершения Операций или получения информации (в том числе Биржевой информации) по Договорам Клиента. Первичная Идентификация Клиента во время Регистрации осуществляется на основании персональных данных Клиента, Номера телефона Клиента и Кода регистрации. В дальнейшем Идентификация Клиента, зарегистрированного в Личном кабинете,

осуществляется на основании Логина, Пароля и Кода подтверждения на вход (при наличии) или Пин-кода авторизации или Отпечатка пальца или Карты лица.

**Идентификатор лица (Face ID<sup>1</sup> )** – однозначное цифровое представление трехмерной карты лица Клиента путем проекции более 30 000 инфракрасных точек на лицо, которое хранится в защищенном хранилище Мобильного устройства. Идентификатор лица обеспечивает однозначную Аутентификацию входа. Использование Face ID может быть отключено на Мобильном устройстве.

**Имя пользователя (Логин)** – уникальная последовательность символов, созданная Клиентом самостоятельно при Регистрации и используемая для Аутентификации входа в Личный кабинет. Логин используется многократно и может быть изменен Клиентом неограниченное количество раз.

**Инвестиционный счет** – собирательное понятие инвестиционного счета, индивидуального инвестиционного счета, инвестиционного счета ИТП, открытых в рамках заключенных между Обществом и Клиентом Договоров на брокерское обслуживание/Договора на ведение индивидуального инвестиционного счета или счет депо, открытый в рамках Депозитарного договора на имя Клиента, по которому Клиент выдает распоряжения и получает информацию. По тексту под Инвестиционным счетом понимаются все / любые из указанных типов счетов, если особо не оговорено иное.

**Клиент** – физическое или юридическое лицо, имеющее заключенный с Обществом Договор или намерение заключить Договор, которому Общество предоставляет или имеет намерения предоставлять Услуги.

**Ключ ЭП** – Код подтверждения или Торговый пароль, предназначенные для создания простой Электронной подписи.

**Ключ проверки ЭП** – уникальная последовательность символов, состоящая из комбинации Логина, Пароля, Идентификатора Клиента, Кода подтверждения (при наличии)/зашифрованного (хэш-суммой) Торгового пароля, ID Сессии и других данных, предназначенная для проверки простой электронной подписи и идентификации лица, направившего и подписавшего Электронный документ.

**Код подтверждения** – уникальная последовательность (комбинация) символов в виде цифр, инициируемая Клиентом и генерируемая Обществом при Аутентификации операции, направленная Клиенту в виде sms<sup>2</sup>-сообщения на Номер телефона. Код подтверждения используется Клиентом в качестве Ключа ЭП для подписания Электронной подписью Электронного документа. Время действительности Кода подтверждения является ограниченным и определяется Обществом. Применение Кода подтверждения на Операцию является однократным. Сообщение с Кодом подтверждения содержит также основную информацию об Операции, состав которой определяется Обществом.

**Код подтверждения на вход** – уникальная последовательность (комбинация) символов в виде цифр, инициируемая Клиентом и генерируемая Обществом при Аутентификации входа, направленная Клиенту в виде sms-сообщения на Номер телефона. Время действительности Кода подтверждения на вход является ограниченным и определяется Обществом.

**Код регистрации** – уникальная последовательность (комбинация) символов в виде цифр, инициируемая Клиентом и генерируемая Обществом при Регистрации, направленная Клиенту в виде sms-сообщения на Номер телефона. Время действительности Кода регистрации является ограниченным и определяется Обществом.

**Компрометация** – утрата, подозрение утраты или возникновение подозрения о доступе третьих лиц к Логину, Паролю, Коду подтверждения, Пин-коду авторизации, торговому паролю или Личному кабинету.

<sup>1</sup> Сокр. от англ. Face identify – «идентификатор лица» – система распознавания лиц в мобильных устройствах.

<sup>2</sup> Сокр. от [англ.](https://ru.wikipedia.org/wiki/%D0%90%D0%BD%D0%B3%D0%BB%D0%B8%D0%B9%D1%81%D0%BA%D0%B8%D0%B9_%D1%8F%D0%B7%D1%8B%D0%BA) Short Message Service – «служба коротких сообщений» - технология, позволяющая осуществлять приём и передачу коротких текстовых сообщений с помощью [мобильного телефона](https://ru.wikipedia.org/wiki/%D0%A1%D0%BE%D1%82%D0%BE%D0%B2%D1%8B%D0%B9_%D1%82%D0%B5%D0%BB%D0%B5%D1%84%D0%BE%D0%BD). Входит в стандарты [сотовой связи](https://ru.wikipedia.org/wiki/%D0%A1%D0%BE%D1%82%D0%BE%D0%B2%D0%B0%D1%8F_%D1%81%D0%B2%D1%8F%D0%B7%D1%8C).

**Лимиты на операции** – установленные Обществом верхние пределы сумм Операций по счету с использованием Личного кабинета.

**«Личный кабинет» АО «Открытие Брокер» (Личный кабинет)** – используемая Обществом и Клиентом организационно-техническая система дистанционного обслуживания (программное обеспечение), при котором доступ к Инвестиционным счетам Клиентов и Операциям по ним предоставляется в любое время и с любого устройства, имеющего доступ в Интернет. Личный кабинет позволяет Обществу и Клиенту осуществлять обмен определенными Электронными документами и информацией. Правообладателем Личного кабинета является Общество. Личный кабинет предоставляется Клиенту в двух версиях: Личный кабинет клиента (ЛКК) и Мобильный личный кабинет (МЛК).

**Личный кабинет клиента (ЛКК)** – вэб-версия Личного кабинета, доступ к которой осуществляется с компьютера (иного устройства) Клиента, имеющего доступ в Интернет. Для выполнения Операций и просмотра информации посредством ЛКК отсутствует необходимость установки клиентской части ЛКК на компьютер (иное устройство) Клиента, так как доступ осуществляется посредством вэб-браузера.

**Мобильное устройство** – устройство (смартфон или планшет), удовлетворяющее требованиям по работе с Мобильным личным кабинетом.

**Мобильный личный кабинет (МЛК)** – мобильная версия Личного кабинета, доступ к которой осуществляется с любого Мобильного устройства Клиента, имеющего доступ в Интернет. Для выполнения Операций и просмотра информации посредством МЛК Клиенту необходимо установить клиентскую части МЛК на Мобильное устройство.

**Номер телефона** – основной мобильный номер телефона сотовой связи Клиента, предоставленный Клиенту Оператором сотовой связи, зарегистрированным и действующим на территории Российской Федерации в порядке, предусмотренном законодательством Российской Федерации и указанный Клиентом в Анкете и при Регистрации.

**Общество** – Акционерное общество «Открытие Брокер», лицензия на осуществление брокерской деятельности № 045-06097-100000 от 28.06.2002 г. выдана ФКЦБ России без ограничения срока действия, лицензия на осуществление депозитарной деятельности № 045-06104-000100 от 28.06.2002 г. выдана ФКЦБ России без ограничения срока действия, место нахождения: г. Москва, ул. Летниковская, д. 2, стр. 4.

**Оператор сотовой связи** – юридическое лицо, заключившее с Клиентом договор о предоставлении услуг связи либо иной аналогичный договор, в рамках которого Клиенту был предоставлен Номер телефона.

**Операция** – любая операция (транзакция) Клиента, включая поручение на заключение сделки, заявление на вывод денежных средств, подача заявления на обслуживание и так далее, осуществляемая в соответствии с Договором с использованием Личного кабинета.

**Отпечаток пальца (Touch ID<sup>3</sup> )** – однозначное цифровое представление рисунка кожи на пальце Клиента, которое хранится в защищенном хранилище Мобильного устройства. Отпечаток пальца обеспечивает однозначную Аутентификацию входа, и может быть изменен Клиентом после успешной Аутентификации входа (в том числе использование Touch ID может быть отключено на Мобильном устройстве).

**Пароль** – комбинация символов, служащая для Аутентификации входа. Пароль Клиента в сочетании с Логином обеспечивают однозначную Аутентификацию входа. Пароль используется многократно, и может быть изменен Клиентом самостоятельно неограниченное количество раз. По требованию Общества Клиент обязан изменить Пароль в течение не более чем 24 часов. Для ввода Пароля могут использоваться как программные средства виртуальной клавиатуры, так и аппаратные средства клавиатуры Клиента. Общество вправе изменить способ ввода Пароля Клиентом (путем ввода ограничений на один из способов ввода) с предварительным

<sup>3</sup> Сокр. от англ. Touch identify – «идентификатор отпечатка» – система распознавания отпечатка пальцев в мобильных устройствах.

уведомлением Клиента об изменении настроек путем направления соответствующего сообщения в Личный кабинет или иным способом.

**Пин-код авторизации (PIN-код)** – уникальная последовательность (комбинация) символов в виде цифр, созданная Клиентом посредством Личного кабинета, известная только Клиенту, и обеспечивающая однозначную Аутентификацию входа Клиента в Личный кабинет. PIN-код используется многократно, и может быть изменен Клиентом неограниченное количество раз.

**Регистрация** – процедура получения доступа к функционалу Личного кабинета, предусмотренная настоящим Соглашением.

**Сайт** – официальная интернет-страница Общества в сети Интернет: https://www.open-broker.ru

**Сеанс соединения (Сессия)** – промежуток времени, в течение которого Клиент авторизован на работу в Личном кабинете. Для начала Сеанса соединения необходимо пройти Аутентификацию входа.

**Соглашение** – настоящее Соглашение об использовании программного обеспечения «Личный кабинет» АО «Открытие Брокер» и дистанционном обслуживании клиентов.

**Соглашение ПЭП** – Соглашения об использовании электронной подписи, заключенное между Обществом и Клиентом в рамках Договора на брокерское обслуживание/Депозитарного договора/Договора на ведение индивидуального инвестиционного счета.

**Стороны** – Общество и Клиент.

**Торговый пароль (Trade-код)** – уникальная последовательность (комбинация) символов в виде цифр, созданная Клиентом посредством Личного кабинета и известная только Клиенту. Торговый пароль используется Клиентом при Аутентификации операции в качестве Ключа ЭП для подписания Электронной подписью Электронных документов в рамках одного Сеанса соединения (Сессии). Время действия Торгового пароля не ограничено. Торговый пароль используется многократно и может быть изменен Клиентом неограниченное количество раз посредством ЛКК.

**Электронная подпись (ЭП)** – информация в электронной форме, созданная на основе Ключа ЭП и проверенная на основе Ключа проверки ЭП, которая используется для Аутентификации операции. В рамках оказания Услуг используется простая электронная подпись, предусмотренная Федеральным законом от 06.04.2011 № 63-ФЗ «Об электронной подписи». Порядок создания ПЭП, подписания Электронных документов ПЭП и проверки ПЭП регулируются настоящим Соглашением и Соглашением ПЭП, заключенным между Клиентом и Обществом.

**Электронный документ** – оформленное в электронном виде распоряжение (поручение, заявление, уведомление) Клиента Обществу на осуществление сделки, перевода или вывода денежных средств, подключения или отключения услуг, депозитарные операции и иные Операции в рамках заключенных Договоров.

Иные термины, специально не определенные настоящим Соглашением, используются в значениях, установленных Соглашением об использовании электронной подписи, Регламентом обслуживания клиентов АО «Открытие Брокер», Клиентским регламентом (Условиями осуществления депозитарной деятельности) АО «Открытие Брокер», нормативными правовыми актами Российской Федерации, актами Банка России, Договорами, иными договорами и соглашениями, заключенными между Клиентом и Брокером.

# **2. ОБЩИЕ ПОЛОЖЕНИЯ**

2.1. Дистанционное обслуживание с использованием Личного кабинета позволяет Клиенту круглосуточно проводить определенные Операции и получать доступ к определенным Услугам Общества через Интернет. Объем Операций, которые Клиент вправе осуществлять посредством Личного кабинета определяется Обществом и зависит от количества и видов Договоров,

заключенных между Клиентом и Обществом, их наличия, полномочий лиц, использующих Личный кабинет, а также версии Личного кабинета.

- 2.2. Настоящее Соглашение определяет:
	- − порядок подключения Клиента к Личному кабинету, при котором Клиент принимает полностью условия настоящего Соглашения;
	- − порядок использования Клиентом Личного кабинета;
	- − порядок Защиты информации при использовании Клиентом Личного кабинета;
	- − порядок осуществления Обществом Дистанционного обслуживания Клиента с использованием Личного кабинета;
	- − порядок прекращения Обществом Дистанционного обслуживания с использованием Личного кабинета.

2.3. Общество предоставляет Клиенту право использовать Личный кабинет на следующих условиях:

- − простая неисключительная лицензия;
- − территория использования все страны мира;
- − способы использования осуществлять действия, необходимые для функционирования программного обеспечения (в том числе в ходе использования в соответствии с его назначением);
- − срок использования в течение срока действия настоящего Соглашения;
- − стоимость использования безвозмездно;
- − Клиент не вправе заключать сублицензионные договоры или соглашения с третьими лицами по использованию Личного кабинета.

2.4. Заключение Соглашения осуществляется путем акцепта Клиентом настоящего Соглашения, размещенного Обществом на Сайте и в Личном кабинете.

Акцепт считается полученным, а Соглашение заключенным при успешном прохождении Клиентом (по его собственному волеизъявлению) процедуры Регистрации в Личном кабинете, в том числе на Сайте. Стороны согласны, что заключение Соглашения путем получения Обществом от Клиента акцепта предложения о заключении Соглашения, в том числе ввода Клиентом Кода регистрации, полученного в смс-сообщении при Регистрации, порождают права и обязанности, аналогичные письменному заявлению Клиента о заключении Соглашения.

2.5. При Регистрации и заключении Соглашения Клиент предоставляет в Общество свои персональные данные: фамилию, имя, отчество (при наличии), а также Номер телефона для направления sms-сообщений, содержащих Коды подтверждений.

2.6. Текст настоящего Соглашения публикуется на Сайте Общества и в Личном кабинете. По запросу Клиента текст настоящего Соглашения на бумажном носителе может быть выдан Клиенту или направлен в электронном виде по адресу электронной почты, указанному в запросе.

2.7. Все Приложения к настоящему Соглашению являются его неотъемлемой частью.

2.8. Дистанционное обслуживание Клиентов при помощи Личного кабинета осуществляется Обществом на основании Договоров, Соглашения ПЭП и настоящего Соглашения.

2.9. Настоящее Соглашение регулируется и подчиняется законодательству Российской Федерации.

2.10. Посредством Личного кабинета могут осуществляться только те Операции, перечень которых определен Обществом. Общество имеет право в одностороннем порядке ограничить все или часть Операций или функциональных возможностей Программного обеспечения без объяснения причин такого ограничения.

2.11. По общему правилу Операции в Личном кабинете осуществляются только после формирования Клиентом и успешной проверки Обществом Электронной подписи в соответствии с Соглашением ПЭП. Клиент и Общество признают сформированную Клиентом и успешно проверенную Обществом в соответствии с Соглашением ПЭП Электронную подпись равнозначной собственноручной подписи Клиента на документах, составленных на бумажном носителе.

2.12. Порядок формирования Электронной подписи, подписания Электронных документов и проверки Электронной подписи регулируется Соглашением ПЭП, заключенным между Клиентом и Обществом.

2.13. Информирование Клиента об изменении условий Соглашения происходит путем размещения указанной информации, в том числе в виде Соглашения в новой редакции, на Сайте Общества и/или в Личном кабинете и/или направления на Номер телефона Клиента уведомления об изменении условий Соглашения. В любом случае Клиент в обязательном порядке не реже одного раза в календарный месяц обязан обратиться к Сайту и ознакомиться со всеми изменениями в Соглашении.

2.14. Настоящее Соглашение действует с момента заключения и до момента его расторжения.

2.15. Общество имеет право в любой момент отказаться от исполнения заключенного Соглашения (расторгнуть Соглашение) в одностороннем внесудебном порядке без объяснения причин отказа. Отказ осуществляется путем полного прекращения доступа Клиента к Личному кабинету и уведомления на адрес электронной почты (в этом случае уведомление считается доставленным в момент отправки электронного сообщения с почтового сервера Общества), указанный Клиентом в Анкете, или вручения лично в руки при явке Клиента в офис Общества. Если в самом уведомлении не указан более длительный срок, то Соглашение считается расторгнутым на следующий календарный день с даты отправки уведомления Клиенту.

Клиент имеет право в любой момент отказаться от исполнения заключенного Соглашения (расторгнуть Соглашение) в одностороннем внесудебном порядке без объяснения причин отказа, при условии расторжения всех заключенных с Обществом Договоров. Отказ осуществляется в порядке, предусмотренном в Договорах. При этом отказ от исполнения Договоров и настоящего Соглашения может быть заявлен в одном уведомлении. В случае прекращения действия всех Договоров, заключенных между Обществом и Клиентом, настоящее соглашение прекращает свое действие в дату прекращения действия последнего из Договоров.

2.16. Прекращение действия настоящего Соглашения не влияет на юридическую силу и действительность Электронных документов, которыми Общество и Клиент обменивались до прекращения действия Соглашения.

2.17. Расторжение Соглашения предполагает удаление информации о Клиенте из Личного кабинета, а также удаление МЛК с Мобильного устройства Клиента (самим Клиентом). Если в дальнейшем Клиент повторно подключится к Личному кабинету, созданные в нем до расторжения Соглашения документы и информация будут недоступны для просмотра.

2.18. В случае наличия между Клиентом и Обществом в момент заключения Соглашения других действующих договоров (соглашений), которые касаются отношений между Клиентом и Обществом, регулируемых настоящим Соглашением, исполнение таких договоров (соглашений) в части отношений, регулируемых Соглашением, прекращается.

2.19. Клиент может пользоваться Личным кабинетом с помощью компьютера (иного устройства) или Мобильного устройства, подключенного к сети Интернет. Требования, предъявляемые к Мобильному устройству, оборудованию и программному обеспечению, необходимому для доступа в Личный кабинет, содержатся на Сайте. Требования, предъявляемые к Защите информации на используемом для получения доступа к Личному кабинету Мобильном устройстве или персональном компьютере (ином устройстве) приведены в Приложении №1 к настоящему Соглашению.

2.20. Все споры и разногласия, возникающие между Клиентом и Обществом в процессе исполнения своих прав и обязанностей по настоящему Соглашению или в связи с ним, в том

числе касающиеся его исполнения, нарушения, прекращения или недействительности, Клиент и Общество стараются разрешить путем переговоров.

В случае если возникший спор между Сторонами не удается разрешить путем переговоров, такой спор подлежит разрешению в судебном порядке: в Замоскворецком районном суде г. Москвы (если дело подсудно районному суду), Мировым судьей судебного участка № 102 района Замоскворечье г. Москвы (если дело подсудно мировому судье). Настоящим Стороны пришли к соглашению изменить установленную законом подсудность на договорную в порядке ст. 32 ГПК РФ.

В случае переименования, реорганизации или упразднения суда (в том числе упразднения судебного участка или должности мирового судьи), к подсудности которого в соответствии с условиями Соглашения отнесено рассмотрение спора, такой спор передается на рассмотрение суда (мирового судьи), имеющего соответствующее новое наименование, или на рассмотрение суда (мирового судьи), в компетенцию которого передано рассмотрение споров, ранее рассматриваемых реорганизованным или упраздненным судом (мировым судьей). В случае если компетенция реорганизованного или упраздненного суда разделена между несколькими судами (мировыми судьями), то спор передается на рассмотрение суда (мирового судьи), судебный участок которого включает территорию по адресу: Российская Федерация, 115114, г. Москва, ул. Летниковская, дом 2 строение 4.

2.21. Уступка прав полностью или в части по настоящему Соглашению не допускается без отдельного предварительного письменного согласия Общества.

# **3. РЕГИСТРАЦИЯ И АВТОРИЗАЦИЯ КЛИЕНТА**

- 3.1. Регистрация и получение Клиентом доступа к Личному кабинету осуществляется:
	- − на вэб-страницах ЛКК в сети «Интернет»: https://lk.open-broker.ru и https://account.openbroker.ru;
	- − в мобильном приложении МЛК, установленном на Мобильное устройство Клиента;
	- − на Сайте, при Дистанционном заключении Договора.

3.2. В целях Регистрации Клиент вводит запрашиваемые персональные данные: Фамилию, Имя, Отчество (при наличии), Номер телефона, а также подтверждает (путем проставления символов в специальных полях) предоставление Обществу согласия на обработку персональных данных и ознакомление (принятие) с условиями настоящего Соглашения, тем самым подтверждая готовность акцептовать их.

3.3. После указания Клиентом запрашиваемых персональных данных Общество направляет на Номер телефона посредством смс-сообщения информацию о необходимости заключить (акцептовать) настоящее Соглашение и Код регистрации, который в случае акцепта условий Соглашения Клиент вводит в специальное поле Личного кабинета, и нажимает электронную кнопку «Далее»/«Продолжить».

В случае прохождения процедуры Дистанционного заключения Договора на Сайте и создания Логина и Пароля, Общество направляет Клиенту Кода регистрации при первой попытке Аутентификации в Личном кабинете.

3.4. При получении введенного Клиентом Кода регистрации, Общество сравнивает введенный Клиентом Код регистрации с кодом, направленным на Номер телефона посредством smsсообщения, и в случае их совпадения, Соглашение считается заключенным, а все его условия принятыми Клиентом в полном объеме в порядке ст. 428 ГК РФ.

3.5. После заключения настоящего Соглашения Личный кабинет запускает процедуру создания Логина и Пароля для Аутентификации входа. После повторного введения Пароля и нажатия электронной кнопки «Далее»/«Продолжить» Логин и Пароль считаются созданными и зарегистрированными в Личном кабинете. При прохождении процедуры Дистанционного заключения Договора на Сайте, Клиент создает Логин и Пароль до заключения настоящего Соглашения.

3.6. До заключения настоящего Соглашения Клиент вправе направить Обществу письменное предложение изменить условия настоящего Соглашения на условия, которые однозначно устраивают Клиента. Общество рассматривает такое предложение в течение 5 (пяти) рабочих дней с момента его получения и направляет Клиенту информацию о готовности изменить условия настоящего Соглашения либо отказывает в их изменении. В случае отказа Общество на предложение Клиента изменить условия настоящего Соглашения, Клиент не должен осуществлять какие-либо действия, предусмотренные настоящим Соглашением для Регистрации в Личном кабинете или акцепта настоящего Соглашения. В случае если Клиент осуществил Регистрацию и акцепт настоящего Соглашения после получения отказа от Общества на изменение его условий, Соглашение считается заключенным в том виде, в каком оно размещено на официальном Сайте Общества, без каких-либо изменений или изъятий.

3.7. После создания Логина и Пароля Личный кабинет (в зависимости от версии) предложит Клиенту осуществить следующие действия:

- − придумать и создать Пин-код авторизации путем ввода цифр на виртуальной клавиатуре Мобильного устройства;
- − придумать и создать Торговый пароль путем ввода цифр на виртуальной клавиатуре Мобильного устройства;
- − подтвердить использование Touch ID или Face ID для Аутентификации входа.

Клиент вправе пропустить каждый из указанных выше шагов и вернуться к ним позже, используя Личный кабинет. При этом созданные PIN-код, Trade-код и данные Touch ID/Face ID не передаются Обществу в открытом виде, а хранятся на защищенном разделе Мобильного устройства.

При создании PIN-кода и Trade-кода, введенные Клиентом данные шифруются вместе с другой информацией Личного кабинета (также возможно использование двойного шифрования, когда зашифрованная информация шифруется еще раз с использованием того же алгоритма), и в таком зашифрованном виде (хэш-суммой) направляются Обществу, без возможности доступа последнего к исходным данным.

3.8. Созданные Клиентом Логин и Пароль, Пин-код авторизации, Touch ID/Face ID используются им при каждой Аутентификации входа и Авторизации в Личном кабинете.

3.9. Если во время осуществления процедуры Регистрации в Личном кабинете происходит сбой соединения до момента сохранения Логина и Пароля (до нажатия электронной кнопки «Далее»/«Продолжить»), то Регистрация в Личном кабинете считается не осуществленной. Клиенту необходимо повторить процедуру Регистрации.

3.10. Пароль, созданный Клиентом, должен быть изменен им по требованию Общества, которое может быть передано Клиенту с использованием Личного кабинета или иным способом, определяемым по усмотрению Общества.

3.11. Клиент не должен сообщать Логин и Пароль, PIN-код, Trade-код и Коды подтверждений третьим лицам, в том числе работникам Общества по телефону, электронной почте или иным способом. Использование указанных данных допускается только при работе через сеть Интернет без участия работников Общества и иных третьих лиц.

3.12. Доступ в Личный кабинет в случае утраты/Компрометации Логин и Пароль, Кода подтверждения на вход, PIN-кода Клиентом может быть восстановлен путем прохождения Клиентом процедуры восстановления Логина, Пароля, установки новых PIN-кода и Trade-кода в Личном кабинете в порядке, указанном в настоящем разделе Соглашения. Установить новый Trade-кода Клиент может только в ЛКК.

3.13. После завершения процедуры Регистрации Клиент получает доступ в Личный кабинет и вправе использовать его для осуществления любых Операций и формирования любых Электронных документов, осуществление и формирование которых позволяет функционал и права доступа Личного кабинета (в зависимости от используемой версии Личного кабинета).

- 3.14. При каждой попытке Аутентификации входа в Личный кабинет, Клиенту необходимо:
	- − ввести запрашиваемые Логин и Пароль, а также Код подтверждения на вход (если применимо), направленный Обществом Клиенту на Номер телефона посредством smsсообщения; или
	- − ввести запрашиваемый Пин-код авторизации; или
	- − использовать Touch ID/Face ID.

После ввода указанных данных и прохождения процедуры Аутентификации входа, Личный кабинет осуществит Авторизацию и автоматически запустит Сеанс соединения.

3.15. Личный кабинет проверяет в процессе Аутентификации входа представленные данные. После успешной проверки соответствия Логина и Пароля Общество направляет на Номер телефона Код подтверждения на вход, который Клиент вводит в специальное поле. Проверка Кода подтверждения на вход осуществляется путем сравнения отправленного в smsсообщении Кода подтверждения на вход, сгенерированного Обществом по запросу Клиента, с Кодом подтверждения на вход, введенным Клиентом при Аутентификации входа.

При Аутентификации входа посредством Пин-кода авторизации, Клиент вводит его в специальное поле МЛК. Проверка Пин-кода авторизации осуществляется путем шифрования данных о Пин-коде и их сравнению с зашифрованными данными, хранящимися у Общества с момента создания/обновления создания Пин-кода.

3.16. В случае если при прохождении процедуры Аутентификации входа будет получен отрицательный результат проверки введенных Клиентом Логина, Пароля и Кода подтверждения на вход или Пин-кода авторизации, Авторизация не произойдет и Клиенту будет предложено ввести указанные данные заново.

3.17. В случае последовательного неоднократного представления неверных данных на вход и/или Кода подтверждения на вход и/или Пин-кода авторизации, Личный кабинет автоматически блокирует отправленный Код подтверждения на вход и PIN-код. Клиент может снова осуществить попытку Аутентификации входа и/или запросить новый Код подтверждения на вход. При этом снова будет действовать вышеуказанное ограничение.

3.18. В случае если после осуществления Авторизации Клиента в Личном кабинете в течение 15 (Пятнадцати) минут не осуществляется никаких активных действий, Сеанс соединения может быть прекращен автоматически.

# **4. ИСПОЛЬЗОВАНИЕ ЭЛЕКТРОННОЙ ПОДПИСИ**

4.1. В целях обеспечения безопасности при осуществлении Операций и направления Электронных документов в Общество с использованием Личного кабинета применяется механизм подтверждения Операций и подписания Электронных документов с использованием Электронной подписи.

4.2. Формирование, использование и подтверждение Сторонами Электронной подписи осуществляется в соответствии с Соглашением ПЭП.

4.3. По общему правилу простая Электронная подпись используется при совершении любой Операции (Аутентификации операции) и проставляется под каждым Электронным документом.

4.4. Общество вправе самостоятельно определить Операции, осуществление которых в Личном кабинете возможно без использования Электронной подписи.

4.5. В случае если это предусмотрено Личным кабинетом, возможно использование одной Электронной подписи для подписания нескольких Электронных документов в рамках одного Сеанса соединения. В этом случае при подписании Электронной подписью Электронных документов Клиент один раз в течение Сеанса соединения (Сессии) вводит Trade-код. При этом каждый Электронный документ, направленный Клиентом в Общество посредством Личного кабинета в течение указанного Сеанса соединения (Сессии), считается подписанным такимTradeкодом (Электронной подписью, созданной с использованием Trade-кода). Последующее подписание Электронных документов по каждой Операции в рамках текущего Сеанса соединения, не требуется, если иное не установлено Обществом для отдельно взятой Операции.

4.6. Одна Электронная подпись может использоваться для подписания пакет Электронных документов. При этом каждый из Электронных документов, входящих в этот пакет считается подписанным Электронной подписью, которой подписан весь пакет Электронных документов.

4.7. Операция осуществляется Обществом только после подтверждения подлинности Электронной подписи Клиента в соответствии с Соглашением ПЭП.

# **5. ПОРЯДОК ДИСТАНЦИОННОГО ОБСЛУЖИВАНИЯ**

5.1. Перечень Операций, которые может совершать Клиент с использованием Личного кабинета, обусловлен функциональными возможностями программного обеспечения и может быть изменен Обществом в одностороннем порядке без объяснения причин. Брокер вправе подготовить и разместить Руководство пользователя соответствующей версией Личного кабинета.

5.2. В Личном кабинете отражается информация по всем Инвестиционным счетам, открытым в рамках заключенных между Обществом и Клиентом Договоров.

5.3. Все Операции в Личном кабинете осуществляются в соответствии с законодательством Российской Федерации и Договорами, заключенными между Обществом и Клиентом.

5.4. Формы Электронных документов, подаваемые Клиентом в Общество с использованием Личного кабинета, могут отличаться от форм документов, установленных тем или иным заключенным Договором и содержат лишь необходимую (существенную) информацию направляемого Электронного документа. В случае необходимости данная информация преобразовывается в автоматическом режиме и переносится на бумажные формы соответствующих Электронных документов, предусмотренные Договором, при этом вместо собственноручной подписи Клиента в бумажной форме указывается Электронная подпись (Ключ ЭП), которой подписан такой Электронный документ.

5.5. В случае недоступности той или иной Операции, Клиент может получить дополнительную информацию:

- − обратившись в Общество по телефонам, указанным на официальном Сайте;
- − посредством переписки с Обществом, осуществление которой возможно в Личном кабинете.

5.6. Все Операции в Личном кабинете осуществляются на основании Электронных документов, оформленных Клиентом и подписанных Электронной подписью (за исключением случаев, указанных в настоящем Соглашении). Электронные документы составляются Клиентом в Личном кабинете в электронном виде с использованием средств, подтверждающих, что распоряжение составлено Клиентом (данным средством является совокупность мер по Аутентификации входа и Аутентификации операции).

5.7. Стороны признают, что Электронные документы, сформированные, подписанные Электронной подписью и переданные в порядке, предусмотренном настоящим Соглашением, имеют равную юридическую силу и влекут такие же правовые последствия, что и документы, оформленные на бумажном носителе в соответствии с требованиями законодательства Российской Федерации, Договора и подписанные собственноручной подписью Клиента.

5.8. Исполнение Обществом Электронных документов, поступивших с использованием Личного кабинета, осуществляется в сроки не позднее рабочего дня, следующего за днем поступления в Общество такого Электронного документа, если иное не предусмотрено соответствующим Договором.

Соглашение об использовании программного обеспечения «Личный кабинет» АО «Открытие Брокер» и дистанционном обслуживании клиентов стр. 11 из 20 5.9. Общество вправе отказать в принятии/исполнении Электронного документа (помимо случаев, предусмотренных Договорами), в том числе в случаях:

- − выявления признаков нарушения безопасности при использовании Личного кабинета, в том числе, если Общество имеет основания считать, что Аутентификация входа, Аутентификация операции или исполнение Электронного документа может повлечь убытки для Общества или Клиента;
- − если у Общества есть сомнения относительно того, что осуществляемая от имени Клиента Операция инициирована Клиентом либо есть основания полагать, что Пароль или Логин или PIN-кож Клиента скомпрометированы либо могу быть скомпрометированы третьими лицами;
- − если сумма Операции превышает Лимит на операции;
- − нарушения Клиентом настоящего Соглашения;
- − если осуществляемая Клиентом Операция противоречит законодательству Российской Федерации, в том числе валютному законодательству;
- − если осуществляемая Клиентом Операция требует предоставления дополнительных документов в целях соблюдения законодательства Российской Федерации;
- − в иных случаях, предусмотренных законодательством Российской Федерации.

5.10. Об исполнении Операции Общество информирует Клиента в порядке, предусмотренном соответствующим Договором.

# **6. ПРАВА И ОБЯЗАННОСТИ СТОРОН**

6.1. Общество обязано:

6.1.1. Предоставить Клиенту возможность получить доступ к Личному кабинету в случае заключения Клиентом с Обществом настоящего Соглашения в порядке, предусмотренном Соглашением.

6.1.2. Производить за свой счет и в разумно короткие сроки проведение работ по восстановлению работоспособности Личного кабинета в случае сбоев оборудования и коммуникаций Общества.

6.1.3. Принять все возможные меры к недопущению приема от Клиента Электронного документа без предварительной успешной Аутентификации входа и Аутентификации операции.

6.1.4. Незамедлительно, но не позднее 30 (тридцати) минут с момента получения обращения Клиента об утрате Логина или Пароля, их Компрометации и/или утрате контроля над Номером телефона, приостановить предоставление Клиенту доступа в Личный кабинет, а также приостанавливать доступ в Личный кабинет на основании иного устного заявления Клиента по телефонной связи по номеру, указанному на Сайте Общества. При обращении Клиента по телефону установление личности Клиента производится в порядке, предусмотренном заключенным с Клиентом Договором.

6.1.5. Осуществлять консультации Клиента по вопросам эксплуатации Личного кабинета.

6.1.6. Обеспечить Защиту информации.

6.1.7. В целях исполнения требований законодательства и обеспечения безопасности, направлять на Номер телефона Клиента уведомления в формате sms-сообщения о каждой Операции по Инвестиционным счетам Клиента, совершенной с использованием Личного кабинета. Обязанность Общества об информировании Клиента о совершении Операции с использованием Личного кабинета считается исполненной в дату направления Обществом уведомления в виде sms-сообщения. Обязанность Общества по направлению Клиенту указанного в настоящем пункте уведомления, считается исполненной при направлении уведомления в соответствии с имеющейся у Общества информацией о Номере телефона.

6.1.8. Фиксировать и хранить направленные Клиенту sms-сообщения, содержащие информацию о совершенных Операциях не менее 5 (пяти) лет с момента их отправки.

6.1.9. Хранить Электронные документы в течение срока, установленного законодательством Российской Федерации и Договорами для хранения соответствующих документов на бумажном носителе.

6.1.10. Обеспечить конфиденциальность:

- − исходных данных и алгоритмов, предназначенных для генерации Кодов подтверждений;
- − Кодов подтверждений с момента генерации до момента передачи Оператору сотовой связи для направления sms-сообщения Клиенту;
- − информации об Операциях, а также системных данных Личного кабинета с момента получения данных от оператора сети передачи данных (сети Интернет).

6.1.11. Предоставить по письменному требованию Клиенту документы, связанные с использованием Клиентом Личного кабинета, в срок не позднее 30 (тридцати) дней со дня получения запроса.

6.2. Общество имеет право:

6.2.1. Не исполнять Электронный документ Клиента в случае, если Аутентификация операции произошла некорректно.

6.2.2. Приостановить доступ в Личный кабинет в случае неисполнения или ненадлежащего исполнения Клиентом условий настоящего Соглашения или Договоров как полностью, так и частично, а также приостановить доступ в случае трех неуспешных попыток Аутентификации входа подряд.

6.2.3. После приостановления доступа в Личный кабинет – возобновить предоставление доступа на основании заявления Клиента либо по собственной инициативе.

6.2.4. В одностороннем порядке изменять условия настоящего Соглашения, с уведомлением Клиента о таких изменениях не позднее, чем за 1 (один) рабочий день до вступления изменений в силу, путем размещения на Сайте изменений или новой редакции Соглашения.

6.2.5. Определять, дополнять и изменять перечень Операций и Электронных документов, которые можно осуществлять/направлять в Общество с использованием Личного кабинета.

6.2.6. Определять и изменять порядок и время передачи Клиентом Электронных документов, порядок и время приема и обработки Обществом Электронных документов.

6.2.7. Приостановить использование Личного кабинета в случае возникновения у Общества технических неисправностей или других обстоятельств, препятствующих использованию Личного кабинета до устранения возникших обстоятельств. О возникшем сбое (неисправности) и предполагаемых сроках его устранения Общество оповещает Клиента через Личный кабинет или по адресу электронной почты, указанному Клиентом в Анкете, либо путем вручения письменного уведомления лично в руки при явке Клиента в Общество.

6.2.8. Без предварительного уведомления Клиента временно приостановить или ограничить доступ Клиента в Личный кабинет, а также обязать Клиента выполнить требования (устранить нарушения требований) Приложения №1 к настоящему Соглашению, сменить Имя пользователя и/или Пароль и/или PIN-код, используемые Клиентом для Аутентификации входа в Личный кабинет, при наличии у Общества достаточных оснований считать, что по используемому Клиентом каналу доступа возможна попытка несанкционированного доступа от имени Клиента или в иных случаях по усмотрению Общества. О временном приостановлении или ограничении доступа, а также о необходимости выполнить требования (устранить нарушения требований) Приложения №1 к настоящему Соглашению, сменить Имя пользователя и/или Пароль и/или PIN-код, используемые Клиентом для Аутентификации входа, Общество оповещает Клиента через Личный кабинет, посредством телефонной связи или

путем направления уведомления по адресу электронной почты, указанному Клиентом в Анкете, либо путем вручения лично в руки при явке Клиента в Общество. При этом Клиент вправе осуществлять Операции путем подачи соответствующих документов на бумажном носителе в обслуживающее Клиента подразделение.

6.2.9. Проводить комплекс технических мероприятий по поддержанию Личного кабинета в режиме нормальной эксплуатации. В этих целях Общество имеет право временно приостанавливать доступ Клиента в Личный кабинет либо в любой из разделов Личного кабинета (технические перерывы) для проведения плановых и/или внеплановых работ:

- − плановые работы на срок до 1 часа в период с 18-00 по 19-00 по московскому времени в воскресенье;
- − плановые работы на срок более 1 часа в дни, не являющиеся торговыми для российских и/или иностранных торговых площадок, с информированием Клиента об этом не позднее 1 (Одного) дня до перерыва путем размещения в Личном кабинете объявления о сроках проведения работ;
- внеплановые (восстановительные) работы при возникновении сбоев в функционировании Личного кабинета или отдельных его разделов.

Общество размещает информацию о недоступности Личного кабинета (соответствующего раздела Личного кабинета, доступ к которому временно приостановлен) на период проведения плановых и внеплановых работ на странице авторизации в Личном кабинете (в соответствующем разделе Личного кабинета, доступ к которому временно приостановлен).

Общество вправе не размещать информацию о недоступности Личного кабинета (соответствующего раздела Личного кабинета, доступ к которому временно приостановлен), если прогнозируемое время проведения плановых и внеплановых работ составляет менее 1 часа.

6.2.10. Не осуществлять Операции, не исполнять Электронные документы Клиента, если Клиентом не соблюдены требования законодательства Российской Федерации, настоящего Соглашения.

6.2.11. В целях обеспечения безопасности устанавливать средствами Личного кабинета ограничения по времени на периоды бездействия в пределах одного Сеанса соединения (таймаут).

6.2.12. В установленных законодательством Российской Федерации случаях осуществлять в отношении Клиента контрольные и иные функции, возложенные на Общество законодательством Российской Федерации, в связи с чем запрашивать у Клиента любые необходимые документы и/или письменные пояснения относительно характера и экономического смысла предполагаемых или совершенных Операций.

6.2.13. В любой момент потребовать от Клиента подписания документов на бумажном носителе, эквивалентных по смыслу и содержанию, переданным Клиентом и исполненным Обществом Электронных документов.

6.2.14. Приостановить (заблокировать) Дистанционное обслуживание Клиента в случае нарушения последним порядка использования Личного кабинета, предусмотренного Соглашением, в том числе, в случае если Клиент:

- − не предоставил Номер телефона;
- − не уведомил Общество о замене СИМ-карты в соответствии с настоящим Соглашением.

6.3. Клиент обязан:

6.3.1. Соблюдать положения настоящего Соглашения.

6.3.2. Обеспечить конфиденциальность, а также хранение информации об Имени пользователя, Пароле, PIN-коде, Trade-коде и Кодах подтверждения способом, исключающим доступ к ним третьих лиц, а также немедленно уведомлять Общество о подозрении, что

Аутентификационные данные и/или какой-либо Код подтверждения могут быть использованы посторонними лицами.

В случае утраты Клиентом Аутентификационных данных или наличия подозрений, что они стали известны третьим лицам, и/или утраты Клиентом контроля над Номером телефона (который используется в том числе для получения Кодов подтверждений), Клиент должен незамедлительно, после обнаружения указанных фактов, сообщить об этом Обществу по телефонной связи по номеру, указанному на Сайте Общества, или направления сообщения с использованием Личного кабинета.

На основании сообщения Клиента Общество прекращает доступ Клиента в Личный кабинет и направление Кодов подтверждений на предоставленный ранее в Общество Номер телефона.

6.3.3. Контролировать правильность реквизитов, указываемых в Электронных документах.

6.3.4. Немедленно сообщать Обществу любыми доступными способами обо всех случаях, свидетельствующих о попытках посторонних лиц получить доступ к Личному кабинету.

6.3.5. В течение одного рабочего дня сообщать Обществу об изменении Номера телефона Клиента, прекращении обслуживания Номера телефона Клиента Оператором сотовой связи или замены СИМ-карты.

6.3.6. Предоставлять запрашиваемые Обществом документы и (или) письменные пояснения относительно характера и экономического смысла планируемых или совершенных Операций.

6.3.7. Ежедневно проверять в Личном кабинете состояние Инвестиционных счетов, включая совершенные Операции, заблокированные суммы Операций, Задолженность Клиента и незамедлительно уведомлять Общество в порядке, предусмотренном в п. 6.3.2 настоящего Соглашения, о наличии неточности или ошибок в отношении информации, выявления сомнительных, а также совершенных без согласия Клиента Операций.

6.3.8. Перед очередным использованием Электронной подписи Клиент обязуется ознакомиться с условиями настоящего Соглашения, размещённого на Сайте, на предмет внесенных в него Обществом изменений. В том случае если Клиент совершает какие-либо действия по Электронному документообороту, в том числе осуществляет подписание Электронного документа Электронной подписью, он соглашается с условиями измененного Соглашения путем совершения конклюдентных действий в соответствии с частью 3 статьи 438 Гражданского кодекса Российской Федерации.

6.3.9. Исполнять требования Приложения №1 к настоящему Соглашению.

6.3.10. Регулярно обращаться к Сайту Общества в целях ознакомления с возможными изменениями или дополнениями настоящего Соглашения, уведомлениями, сообщениями Общества, и приложений к ним, и несет все риски в полном объеме, связанные с неисполнением или ненадлежащим исполнением указанной обязанности.

6.4. Клиент имеет право:

6.4.1. Обращаться в Общество для получения консультаций по работе с Личным кабинетом.

6.4.2. В случае возникновения сбоев в работе Личного кабинета представлять в Общество и получать от Общества документы в ином порядке, предусмотренном Договорами.

6.4.3. В случае несогласия с изменениями Соглашения или в иных случаях в любое время отказаться от исполнения настоящего Соглашения в порядке, предусмотренном настоящим Соглашением.

6.4.4. Обращаться в Общество с заявлениями, в том числе при возникновении споров, связанных с использованием системы Личный кабинет, а также получать информацию о результатах рассмотрения заявлений, в том числе в письменной форме, в срок не более 30 (тридцати) календарных дней со дня получения Обществом таких заявлений.

# **7. ОТВЕТСТВЕННОСТЬ СТОРОН**

7.1. Стороны не несут ответственность за убытки, понесенные одной Стороной не по вине другой Стороны в результате использования Личного кабинета, в том числе при исполнении ошибочных Электронных документов, если переданные Электронные документы были оформлены надлежащем образом, подписаны Электронной подписью, а Обществом получены, проверены и признаны верными.

7.2. Стороны взаимно освобождаются от ответственности за неисполнение или ненадлежащее исполнение обязательств по настоящему Соглашению, если оно вызвано факторами непреодолимой силы и/или чрезвычайными обстоятельствами, к которым относятся, в частности:

- − пожары, наводнения, иные стихийные бедствия или техногенные катастрофы;
- − разрушения или значительные повреждения занимаемых Обществом помещений;
- − нестабильность или отключение электроэнергии;
- − неработоспособность средств связи, включая средства телекоммуникаций;
- − массовые беспорядки, вооруженные столкновения, демонстрации;
- − террористические акты или диверсии;
- − любые другие подобные события или обстоятельства, которые могут существенным образом затруднить или сделать невозможным выполнение обязательств по настоящему Соглашению;
- − принятие или любые изменения законодательных, или иных актов государственных органов Российской Федерации, или распоряжения данных органов, инструкции, указания, заявления, письма, телеграммы или иные действия (далее – акты), которые прямо или косвенно или при определенном их толковании или определенном стечении обстоятельств, начиная с момента утверждения данных актов, или с иного срока, временно или на неопределенный срок сделали, делают или могут сделать невозможным, или значительно затруднить дальнейшее выполнение обязательств по настоящему Соглашению.
- 7.3. Общество не несет ответственность за ущерб, возникший:
	- − вследствие Компрометации Логина, Пароля, PIN-кода, Trade-кода и/или Кодов подтверждений, их утраты или несанкционированного доступа к ним и их использования третьими лицами;
	- − в случае нарушения Клиентом условий настоящего Соглашения;
	- − вследствие принятия высшими органами законодательной и исполнительной власти Российской Федерации решений, которые делают невозможным для Общества выполнение своих обязательств по настоящему Соглашению;
	- − вследствие сбоев в работе линий связи, обрыва линий связи, выхода из строя оборудования у Оператора сотовой связи и/или оператора доступа к сети Интернет;
	- − в случае несанкционированного подключения к Личному кабинету и получения доступа третьих лиц, с использованием Номера телефона Клиента, если такой доступ имел место не по вине Общества.
- 7.4. Общество не несет ответственность за качество линий связи.

7.5. Общество не несет ответственности за убытки или упущенную выгоду, понесенные Клиентом, вследствие исполнения Обществом Электронного документа, составленного Клиентом с ошибками (некорректно).

7.6. Общество не несет ответственность за невозможность направления Клиенту sms-сообщений в случае, если такая невозможность возникла не по вине Общества, а связана с действиями Клиента, Оператора сотовой связи или иного третьего лица или иными причинами, находящимися вне сферы контроля Общества.

7.7. Общество не несет ответственности за любые убытки, понесенные Клиентом в результате действия или бездействия Оператора сотовой связи либо иного третьего лица. Иск может быть предъявлен фактическому виновнику убытков, исключая Общество.

7.8. Клиент несет ответственность за все действия, произведенные через Личный кабинет после прохождения Аутентификации входа и (при совершении Операции) Аутентификации операции.

7.9. Клиент уведомлен и согласен с тем, что:

- − невозможность осуществить какую-либо Операцию в Личном кабинете, не может служить основанием для освобождения Клиента от ответственности за неисполнение или ненадлежащее исполнение обязательств перед Обществом по Соглашению или какомулибо Договору, заключенному между Обществом и Клиентом;
- − в целях обеспечения безопасности Операций, осуществляемых посредством Личного кабинета, Общество вправе направить Оператору сотовой связи запрос международного идентификатора СИМ-карты (IMSI<sup>4</sup> ), являющегося уникальным идентификатором Клиента как абонента мобильной сети.

7.10. Клиент принимает программное обеспечение Личный кабинет в пользование в состоянии «как есть». Клинту известны важнейшие функциональные свойства Личного кабинета (используемой клиентом версии), а также лицензионные условия использования Личного кабинета, предусмотренные в Соглашении. Общество не несет ответственности за какой-либо ущерб (включая все, без исключения, случаи понесенных либо предполагаемых расходов, потери прибылей, прерывания деловой активности, потери деловой информации, либо других денежных потерь), связанный с использованием или невозможностью использования Личного кабинета.

7.11. Общество не несет ответственности за совместимость Личного кабинета с программным продуктам, установленным на компьютере (ином устройстве) или Мобильном устройстве Клиента.

7.12. Общество не несет ответственности за последствия и ущерб, которые могут быть причинены в случае использования Личного кабинета не в соответствии с Соглашением.

7.13. Общество не несет ответственность за возникновение сбоев и ошибок в работе Личного кабинета, за потери и повреждение данных, связанные с использованием Личного кабинета.

7.14. Общество не несет ответственности за корректность отображения в Личном кабинете расчетных показателей (суммы активов, Задолженность, показатель обеспеченности и так далее) и другой информации, предоставление которой в Личном кабинете носит ознакомительный характер.

7.15. Клиент, осуществляя подписание Электронных документов и их направление через информационно-телекоммуникационную сеть Интернет с использованием Личного кабинета, принимает на себя все риски, связанные с несанкционированным доступом третьих лиц к Личному кабинету и конфиденциальным данным Клиента.

7.16. Клиент самостоятельно несет ответственность за поддержку функций текстовых smsсообщений на Номере телефона Клиента, а также подписку на услугу sms-сообщений у Оператора сотовой связи.

### **8. СОГЛАШЕНИЯ И ГАРАНТИИ**

8.1. Клиент и Общество признают используемые ими в рамках настоящего Соглашения системы обработки, хранения, Защиты информации и передачи информации достаточными для

<sup>4</sup> Сокр. от англ. International mobile subscriber identity – международный идентификатор мобильного абонента (индивидуальный номер абонента), ассоциированный с каждым пользователем мобильной связи стандарта [GSM](https://ru.wikipedia.org/wiki/GSM), [UMTS](https://ru.wikipedia.org/wiki/UMTS) или [CDMA](https://ru.wikipedia.org/wiki/CDMA)

Соглашение об использовании программного обеспечения «Личный кабинет» АО «Открытие Брокер» и дистанционном обслуживании клиентов стр. 17 из 20

обеспечения надежной, эффективной и безопасной работы и защиты от несанкционированного доступа, а также для подтверждения авторства и подлинности Электронных документов.

8.2. Клиент подтверждает свое согласие с тем, что Электронные документы, сформированные в Личном кабинете в электронном виде и подтвержденные (подписанные) Электронной подписью имеют юридическую силу и влекут предусмотренные для данного документа правовые последствия в соответствии с законодательством Российской Федерации и настоящим Соглашением.

8.3. Клиент признает, что получение Обществом документов, сформированных в Личном кабинете в электронном виде с использованием Электронной подписи, эквивалентно получению Обществом документов на бумажном носителе, заверенных собственноручной подписью Клиента.

8.4. Клиент подтверждает и гарантирует соблюдение режима Защиты информации и отсутствие доступа третьих лиц к Номеру телефона Клиента.

8.5. Клиент подтверждает, что уведомлен о рисках, связанных с использованием Электронной подписи при подписании Электронных документов и передаче таких документов по защищенным и/или открытым каналам связи, согласен с рисками и принимает их на себя в полном объеме.

8.6. Настоящим Общество информирует Клиента о том, что:

- − Биржа является источником и обладателем всей Биржевой информации;
- − Клиент не имеет права без письменного согласия Биржи осуществлять дальнейшее распространение или предоставление полученной информации третьим лицам в любом виде и любыми средствами, включая электронные, механические, фотокопировальные, записывающие или другие методы копирования и передачи информации, её трансляцию, демонстрацию или предоставление доступа к такой информации, а также её использование в игровых, учебных и иных системах, предусматривающих предоставление и/или распространение Биржевой информации;
- − Клиент не имеет права без письменного согласия Биржи использовать Биржевую информацию для создания иной информации, предназначенной для дальнейшего предоставления третьим лицам или публичного распространения;
- − Клиент не имеет права без письменного согласия Биржи использовать Биржевую информацию в своих Non-display системах (система как совокупность технического оборудования и программных средств, используемая Клиентом и предназначенная для получения, накопления, обработки Биржевой информации в целях осуществления операций автоматического принятия решения о выставлении/невыставлении заявок, объявления (подачи) заявок и совершения (заключения) сделок, в том числе с использованием торговых алгоритмов, а также операций риск-менеджмента, исключая системы бэк-офиса, но не предназначенная для демонстрации и дальнейшей передачи Биржевой информации, а также для расчёта производной информации с целью её дальнейшего публичного распространения);
- − Клиент не может и не должен использовать учебную информацию для принятия инвестиционных решений в ходе реальных торгов финансовыми инструментами, поскольку такая информация является модифицированной информацией.

#### **9. КОНФИДЕНЦИАЛЬНОСТЬ**

9.1. Общество обязуется принять меры для предотвращения несанкционированного доступа третьих лиц к конфиденциальной информации, связанной с использованием Клиентом Личного кабинета. Любая информация такого рода может быть предоставлена третьим лицам не иначе как в порядке, установленном законодательством Российской Федерации.

9.2. В случаях, когда использование паролей предполагает передачу Клиенту либо хранение Обществом какой-либо конфиденциальной информации, Общество обязуется принять все необходимые меры организационного и технического характера для предотвращения доступа третьих лиц к такой информации до передачи ее Клиенту, а также во время ее хранения.

9.3. Клиент поставлен в известность и в полной мере осознает, что передача конфиденциальной информации по сети Интернет влечет риск несанкционированного доступа к такой информации сторонних лиц.

Приложение № 1 к Соглашению об использовании программного обеспечения «Личный кабинет» АО «Открытие Брокер» и дистанционном обслуживании клиентов

# **ТРЕБОВАНИЯ**

#### **к реализации мер по защите информации клиентом при работе с Личным кабинетом**

1. Требования технической защиты устройства доступа Клиента к Личному кабинету, реализуемые Клиентом.

Перед подключением к Личному кабинету должен обеспечить работу устройства в следующем режиме:

- − на устройстве, с которого планируется осуществлять подключение к Личному кабинету (установить мобильное приложение), должны быть установлены лицензионные, регулярно обновляемые (устанавливаются обновления безопасности) операционная система, антивирусное программное обеспечение и вэб-браузер;
- − на устройстве, с которого планируется осуществлять подключение к Личному кабинету, должен быть настроен и использоваться локальный межсетевой экран, настроенный на работу только с необходимыми сетевыми ресурсами по поддерживаемым ими протоколам;
- − устройство должно использовать процедуру аутентификации доступа к устройству прежде, чем предоставить ресурсы пользователю (требуется ввод логина и пароля).
- 2. Организационные меры по защите информации, реализуемые Клиентом:
	- − для входа в Личный кабинет требуется ввести только Имя пользователя, Пароль. Наличие полей для ввода иной информации (например Номера телефона Клиента) на главной странице означает, что Клиент попал на мошеннический сайт. О данном факте Клиент должен, прекратив работу с мошенническим сайтом, незамедлительно сообщить в Общество;
	- − Клиент никогда и никому не сообщает Имя пользователя, Пароль, PIN-код, Trade-код и Коды подтверждения;
	- − Клиент перед Аутентификацией входа должен убедиться, что в адресной строке браузера указан правильный адрес ЛКК (https://lk.open-broker.ru или https://account.openbroker.ru);
	- − Клиент внимательно проверяет информацию об Операции, полученную в smsсообщений;
	- − Клиент убеждается, что используется защищенное SSL-соединение (отсутствуют сообщения об ошибке сертификата, в браузере изображен значок закрытого замка или рядом с адресной строкой имеется поле, индицирующее корректность SSL-соединения);
	- − Клиент, используя устройство, с которого получает доступ в Личный кабинет, осуществляет избирательную навигацию в сети Интернет и старается не посещать неизвестные ему сайты;
	- − при любых подозрениях на мошеннические web-сайты, имитирующие Личный кабинет, мошеннические sms-сообщения или телефонные звонки, в которых неизвестные лица представляются как работники Общества, Клиент обязан обратиться в Общество по телефону, указанному на сайте Общества в сети Интернет по адресу www.openbroker.ru.